Autodesk AutoCAD Crack Torrent (Codigo de activacion) Gratis [Win/Mac] (Actualizado 2022)

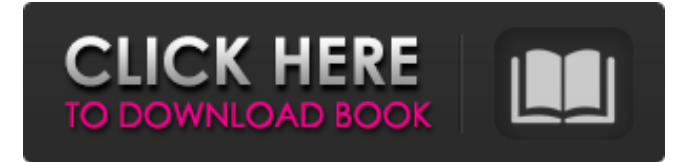

#### **AutoCAD Torrent (Codigo de activacion) Descargar [2022-Ultimo]**

Todas las versiones de AutoCAD son multiplataforma y funcionan en Windows, macOS y Linux. AutoCAD 2016, la última versión, se puede usar con una sola licencia para admitir las versiones de escritorio y móvil, pero solo se puede usar una a la vez. Cada aplicación móvil puede acceder a cualquiera de las funciones del software de escritorio. Para obtener más información, consulte la página de descarga de la versión de AutoCAD correspondiente. AutoCAD es un programa CAD en demanda con ventas líderes en el mercado, con una lista de usuarios que se cuentan por decenas de millones. La versión utilizada por la mayoría de la gente es AutoCAD LT, un visor gratuito de archivos de AutoCAD. Las versiones profesionales de AutoCAD, con un precio más alto que el LT, tienen más funciones y permiten a los usuarios modelar partes más complejas de un objeto. Historia El AutoCAD original se lanzó por primera vez en diciembre de 1982, dos años después del debut de Macintosh, que ofrecía a los desarrolladores de software la oportunidad de llevar su software al escritorio en un nuevo medio. La primera versión de AutoCAD era una aplicación CAD bidimensional tradicional, escrita para la familia de microcomputadoras Apple II, que permitía al usuario dibujar líneas y rectángulos vectoriales en 2D y hacer anotaciones en la pantalla. AutoCAD se lanzó con el lenguaje de notación, AutoLISP, un lenguaje de marcado basado en la tecnología del predecesor de AutoCAD, llamado Plan/Draft (PD) y anteriormente llamado Autoplane (APL). AutoCAD 1.0, lanzado en 1982, era una versión de PD para Apple II e IBM PC, y usaba una Apple LaserWriter para imprimir. El lenguaje original se conocía como AutoLISP y se escribió para el Programador II de Apple II, lo que permitía a los usuarios crear datos a mano, así como anotar dibujos. Autodesk, la empresa que desarrolló el software, produjo una actualización de un año, AutoCAD 1.1, en 1983. Esta versión permitía al usuario imprimir en una impresora de matriz de puntos usando un software llamado GhostWriter, que fue creado por una empresa llamada Rebel Developments. .Esto marcó el primer software comercial que podría usarse para crear dibujos usando una impresora láser, así como editar el mismo dibujo creado en una impresora. La compañía también fue la primera en ofrecer una versión de Windows de PD, llamada Programmer II, y esta también fue la primera aplicación de gráficos vectoriales en 2D para Windows. AutoCAD 1.5 se lanzó en septiembre de 1985

#### **AutoCAD**

AutoCAD también es compatible con el lenguaje de programación VBA a través de su interfaz de programación orientada a objetos (OOI) VBA/VSTA (Visual Studio Tools for Applications). AutoCAD 2007 y versiones posteriores también incluyen una interfaz de programación de aplicaciones (API) a la que se puede acceder desde VBA y Visual LISP. XML y servicios web AutoCAD 2010 fue la primera versión de AutoCAD que utilizó XML como formato de intercambio de datos y AutoCAD admite: Formato de intercambio de archivos de intercambio (intercambio). Estos archivos se pueden abrir y editar en AutoCAD Formato de intercambio de croquis AutoCAD admite servicios web para integrarse con otros programas, por ejemplo, para presentar interfaces de usuario. Esto incluye: Servicios: Gerente de Servicios Web: Servidor de intercambio (Exchange): Servicios móviles: Servicios web remotos: Servicios web para productos de AutoCAD • Servicio web directo: Servicios web importados: Servicios web para AutoCAD 2010 • Servicios web móviles: Servicios web para AutoCAD Móvil • Servicios web remotos: Servicio web JavaScript: Servicio web remoto Microsoft AJAX: Servicios web para el intercambio de AutoCAD (Exchange) • Servicios web para el servidor de intercambio de AutoCAD • Servicios web para AutoCAD Móvil • En 2011, Autodesk agregó soporte para servicios web SOAP y RESTful para aplicaciones que incluyen: Formato de intercambio de datos de Autodesk: Formato de intercambio (Exchange): Servicios web para productos de AutoCAD • Servicios web para AutoCAD 2010

• Servicios web para AutoCAD Móvil • Servicios web para el intercambio de AutoCAD (Exchange) • Servicios web para el servidor de intercambio de AutoCAD • Servicios web para AutoCAD 2010 Móvil • Un usuario de AutoCAD puede acceder a la funcionalidad de los servicios web a través de un navegador web. Programas de código cerrado Hay varios programas de código cerrado disponibles para ampliar la funcionalidad de AutoCAD. Éstos incluyen: Extensiones de terceros: Inventor: Paquete ADT: Construcción de autocad: 3DRC y 3D 27c346ba05

## **AutoCAD PC/Windows**

Abra el archivo.exe. Ejecuta el programa. Ejecutar e instalar el parche Descargue la aplicación 3D y genere la clave de licencia. Guárdelo y reemplace la clave de licencia Pasos para instalar Patch y Patch\_Key Abra el menú Registro de licencia Haga clic en la pestaña Parche Haga clic en el botón de descarga Guarde patch\_key en el escritorio. Haga clic en Siguiente Haga clic en Tengo una clave de registro válida. Introduzca la clave de licencia que acaba de recibir Haga clic en siguiente e instale Pasos para generar la clave de licencia Abrir Autodesk Haga clic en Licencias Haga clic en Registro de licencia Haga clic en la pestaña Parche Seleccione la opción Agregar parche Haga clic en el botón Descargar Introduzca la clave de licencia que acaba de recibir Haga clic en Siguiente Cómo usar la API Abrir Autodesk Haga clic en Licencias Haga clic en Registro de licencia Haga clic en la pestaña Parche Seleccione la opción Agregar parche Haga clic en el botón Descargar Ingrese la Patch\_key que acaba de recibir. Haga clic en Siguiente Ingrese la clave de licencia que obtuvo en Autodesk. Haga clic en Instalar Me preguntaba si podría copiarlos en una reconocimiento que no sea para usuarios registrados. Por ejemplo, en una descarga (crack) de un sitio no registrado. Deberá descubrir cómo pasar la clave de registro válida a su propio programa de instalación. También deberá consultar el sitio web de Autodesk para ver si hay más requisitos, como una segunda clave API. En teoría, podría tener su propia versión del instalador de parches que funcionará con usuarios no registrados, pero deberá asegurarse de que el instalador de parches pueda interactuar con su propio generador de claves. Sería difícil hacerlo sin firmar su propia versión del instalador del parche. Idealmente, desea generar la clave de una manera que no requiera que el usuario ingrese ninguna información de registro y no genere ningún detalle que pueda encontrarse en el registro (como la identificación de la sesión). La cafeína y los compuestos relacionados alteran la nicotina. -Administración de ratas. Las ratas fueron entrenadas para autoadministrarse agua o nicotina a través de un programa de refuerzo de proporción fija, prueba discreta y acceso limitado. En condiciones de control, este comportamiento operante se mantuvo con una dosis unitaria (1 microgramo/infusión) de nicotina con un tiempo de espera de 10 min. Los animales podrían obtener 1

## **?Que hay de nuevo en?**

Marcado integrado: dibuje con texto en pantalla o inserte anotaciones dinámicas e insértelas rápidamente en sus dibujos. (vídeo: 1:30 min.) Gráficos mejorados: Cree imágenes vectoriales perfectas con exactitud y precisión que nunca antes fueron posibles. (vídeo: 1:29 min.) Visor de gráficos vectoriales escalables (SVG): inserte, escale y edite fácilmente archivos SVG. (vídeo: 2:30 min.) Mejoras a las herramientas vectoriales: Cree hermosas ilustraciones vectoriales en segundo plano con la nueva ventana de dibujo vectorial en vivo. (vídeo: 1:21 min.) Saca el máximo partido a tus herramientas vectoriales con nuevas selecciones. Tenga las formas más precisas en el fondo y ajústelas todas con un simple movimiento. (vídeo: 1:55 min.) Herramientas lineales potentes y precisas: Cree impresionantes ilustraciones vectoriales con herramientas integradas para hacer líneas rectas, curvas y en espiral. (vídeo: 1:30 min.) Reconoce líneas y texto para facilitar la edición. Incluso reconozca varias líneas y produzca un solo comando. (vídeo: 1:40 min.) Descubra el nuevo comando para crear texto vectorial perfecto. (vídeo: 1:55 min.) Soporta tamaños y orientaciones: Cree un camino que se ajuste perfectamente a su dibujo manteniendo su orientación. (vídeo: 1:40 min.) Configure fácilmente la orientación de las rutas. (vídeo: 1:53 min.) Dibuja cualquier ángulo con una brújula, una guía o un círculo y usa preajustes naturales como "grados", "minutos" o "puntos". (vídeo: 1:53 min.) Controle la rotación de objetos con la nueva herramienta Manejar. (vídeo: 1:54 min.) Navegador integrado: Cree y edite vistas detalladas de sus dibujos con la nueva ventana Navegador. (vídeo: 1:40 min.) Utilice el nuevo modo de navegación para pasar fácilmente

de cualquier objeto del dibujo a cualquier otro objeto. (vídeo: 1:41 min.) Utilice el nuevo modo de navegación para pasar fácilmente de cualquier objeto del dibujo a cualquier otro objeto. (video: 1:41 min.) Versiones mejoradas: ¡Funciona con versiones anteriores de AutoCAD! Las actualizaciones de la nueva versión de AutoCAD 2020 incluirán muchas de estas nuevas características. Podrás trabajar con las nuevas funciones

# **Requisitos del sistema:**

Tenga en cuenta que necesitará una tarjeta de juego para jugar este juego Después de instalar el juego, Puede iniciar el juego presionando el botón INICIO en el menú del sistema. Principales características: Historia de "Ni no Kuni II: Revenant Kingdom" ¡Regresa al mundo de fantasía de Ni no Kuni con una nueva historia! Como se Juega Sistema Revenant Kingdom presenta un juego basado tanto en el tiempo como en la tarea, así como un extenso sistema de personalización. En Revenant Kingdom, tienes que terminar las misiones asignadas por

Enlaces relacionados:

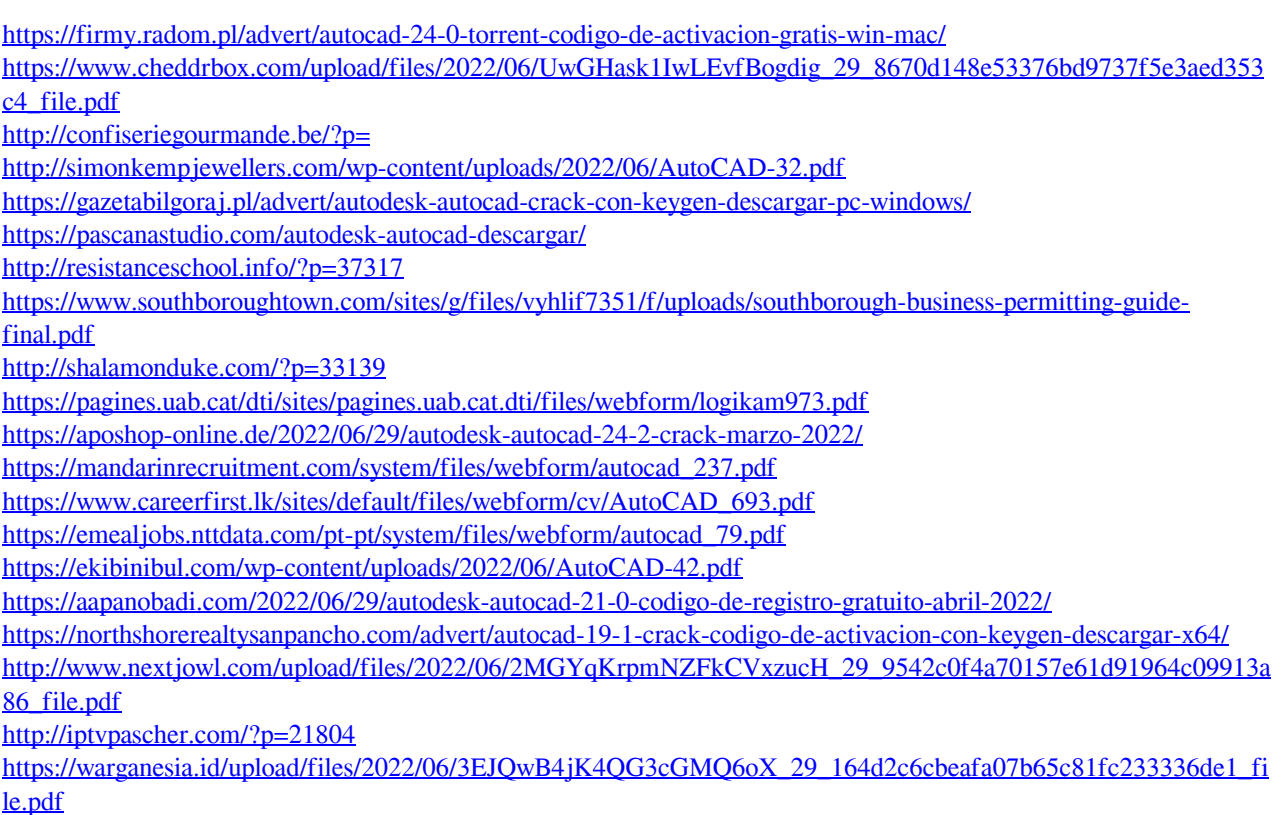